#### Windows Mobile API Usage Tool With Registration Code Free Download [Latest]

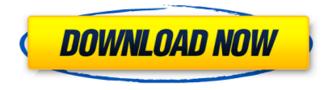

#### Windows Mobile API Usage Tool Crack + Torrent X64

 Analysis for specific applications of Windows Mobile applications.
 Bypass the requirement to register the Application Manifest to be analyzed.
 Report dependencies of ALL system APIs.
 Report dependencies of ALL applications installed on a device.
 Report dependencies for ALL applications and ALL binaries.

saved into a new file created within the same directory of the application or binary. 
Reports for all applications are saved into a single file. 🗌 Reports can be saved into SQL CE databases. 🛛 Output format can be a.txt or a.csv file. Output: □ Reports a list of all dependencies in a pre-defined format for the application developer. 

Reports can be saved into SQL CE databases. □ Reports all system APIs required by a specific application. 
Reports dependencies for a specific application of all applications on a single device. 
Reports application binary only dependencies for the application. 
Reports application binary only dependencies for all applications on a single device.  $\Box$ Reports application binary only dependencies for all applications on

a single device in order to skip the registration of the application manifest. Advanced Usage Options:
[] /help [] The Windows Mobile API Usage Tool includes the following advanced usage options. [] /help /?

Provides a detailed usage statement. [] /help /help Provides a list of all advanced usage options. [] /help /module /? Provides a list of all

module options. [] /help /module

/help Provides a detailed usage statement. [] /help /module /help
Provides a list of all module options.
[] /help /manifest /? Provides a list of

all manifest options. [] /help /manifest /help Provides a detailed usage statement. [] /help /manifest /help Provides a list of all manifest options. [] /help /mcli /? Provides a list of all mcli options. [] /help /mcli /help Provides a detailed usage

### statement. [] /help /mcli /help Provides a list of all mcli options. []

## Windows Mobile API Usage Tool Crack+ Incl Product Key 2022

The Windows Mobile API Usage Tool Crack For Windows is a commandline utility that performs static analysis of applications and binaries designed to run on Windows Mobile devices and reports on the usage of system APIs and other resources. The Windows Mobile API Usage Tool runs on Windows XP Professional with SP2, Windows Vista, and Windows Server 2003. The tool is also available for Windows XP with SP1, Windows Server 2003 with SP2, Windows Server 2003 with SP1, Windows Server 2008, and Windows Server 2008 R2. The Windows Mobile API Usage Tool is a command-

line utility that installs by default into the "Windows Mobile API Usage Tool" directory within the "Program Files" directory. The tool name is wmaut.exe, and when run without arguments or with incorrect arguments, a usage statement will be provided. The tool takes as arguments a series of options, an output database used for reporting, and either an application (in.cab or.msi format) or a directory containing applications. If the output database file provided does not exist it will be created. If the database file does exist, you must either provide

the /resume or /overwrite option as appropriate. Additional advanced options are documented through the usage statement displayed by the tool. Requirements: [] Microsoft Visual Studio 2005 or 2008 [].Net

Framework Windows Mobile API Usage Tool Configuration Options: The Windows Mobile API Usage Tool can analyze the following types of files: ∏.cab (CAB file) ∏.msi (MSI package) [].cdf (Compressed CAB file) [].cab files are designed to be placed directly on the target Windows Mobile device. The output database file is written to the application installation directory, typically: ApplicationDir\Profiles\[Prof ileName]\Documents\Roaming\ The path information is obtained from the registry on the device. [].msi packages are designed to be installed and run on Windows Mobile devices. The output database file is written to the application installation directory, typically: ApplicationDir\Pr ofiles\[ProfileName]\Documents\Roa ming\ The path information is

obtained from the registry on the device. [].cdf files are used to examine the contents of a compressed CAB file. The output database file is written to the application installation directory, typically: ApplicationDir\Profiles\[Prof ileName]\Documents\Roaming b7e8fdf5c8

#### Windows Mobile API Usage Tool Crack + [Mac/Win]

The Windows Mobile API Usage Tool is a command-line utility that performs static analysis of applications and binaries designed to run on Windows Mobile devices. The tool takes as arguments a series of options that allow customization of the tool to address a number of different use cases. The tool may be used in one of two ways. First, it may be run with a database of applications and the /overwrite option to cause the tool to re-parse the application(s) to determine if the tool should be run on each application. Second, the tool may be run with a database of applications and the /resume option, which causes the tool to automatically re-

# parse the application(s) upon

execution of the tool. This mode of operation allows the tool to be run on a series of applications and report usage of the applications. Optionally, the tool reports deprecated API usage by taking a look at the current binary itself. The deprecation of APIs may be caused by either removing the API from Windows Mobile or by moving an API to a new binary format. API usage when binaries are built on Windows Mobile is captured to determine if a deprecated API may still be found in the binary as the tool parses the current binary and determines if it is using any deprecated APIs. Options: o Use the /overwrite option with the database to cause the tool to reparse the application(s). If this option is omitted, a report of current

## binary usage is generated. o Use the /resume option to cause the tool to parse the application(s) before

parse the application(s) before running the report. This option is used only when the database is too large for the operating system to parse. The default behavior is for the tool to parse the application(s) once and then report all retrieved calls to them. o Use the /down option to scan a directory of applications in the format of a.cab or.msi file. The tool will analyze the application(s) and then report all found usage to the specified output database file. o /compress /expand Specify a compressed or expanded archive file, either in.cab or.msi format. If omitted, the tool will return a listing of all compressed or expanded archive files. Note that if the archive is compressed or expanded, the tool

## will verify it exists before opening it, hence the tool will not fail to parse a valid file. o /compress /expand /upomp Specify the path to and possibly list of

What's New in the Windows Mobile API Usage Tool?

The Windows Mobile API Usage Tool is a command-line utility that installs by default into the "Windows Mobile API Usage Tool" directory within the "Program Files" directory. The tool name is wmaut.exe, and when run without arguments or with incorrect arguments, a usage statement will be provided. The tool takes as arguments a series of options, an output database used for reporting, and either an application (in.cab or.msi format) or a directory containing applications. If the output

# database file provided does not exist

it will be created. If the database file does exist, you must either provide the /resume or /overwrite option as appropriate. The tool can work on a single database, or multiple databases. When working on multiple databases, the tool will create a new file for each database that is used, so a third party tool would have to be used to combine the contents of the separate files into a single file. The Windows Mobile API Usage Tool is able to be used either directly on a mobile device or from within a development workstation. When running on a mobile device, the tool will install a single binary into the directory \Program

Files\Microsoft\Windows\wmtool. This binary has two main purposes.

## The first is to execute the samples

provided by the tool, the second is to run in silent mode and output the results to a text file. When working on a development workstation, the tool will be installed into the directory \Program Files\Microsoft\Wi ndows\wmtool\samples. This directory contains the samples specified in the tool help. The tool accepts sample files in various formats including cab, msi, and zip. If you are running on a mobile device, you may optionally use the /resume option to resume the report from where it was stopped. This option is also required if you wish to use the /overwrite option. The report will continue until the /overwrite option is specified, or until the device is powered off or an error occurs. When working on a

## development workstation, you may optionally use the /resume option to resume the report from where it was stopped. This option is also required if you wish to use the /overwrite option. The report will continue until the /overwrite option is specified, or until you power off the workstation. The Windows Mobile API Usage Tool reports on the usage of system APIs and other resources. The analysis is based on a static collection of information, rather than program execution.

#### System Requirements:

OS: Windows 7, Vista, XP (or Windows 98), 98SE, ME, 2000, NT 4.0 Processor: 800MHz CPU, 256 MB RAM, Shader Model 3.0 (minimum, recommended for 9800GTX) Video Card: 512MB video RAM, Shader Model 2.0, Radeon 7500/7600 series (minimum, recommended for GTX-295) DirectX: 8.0 Hard Drive: 8 GB available space Install Notes: 1. Close/disable all your

## Related links:

http://it-labx.ru/?p=60879

https://tunneldeconversion.com/excel-url-validator-updated/

https://thehometowntalker.com/wp-content/uploads/2022/07/Windows\_7\_Bo ot\_Updater\_With\_Product\_Key\_March2022.pdf

https://www.greatescapesdirect.com/2022/07/sat-dictionary-crack-2022/

https://cdn.scholarwithin.com/media/20220704114433/Peony\_Photo\_Convert er.pdf

https://smartsizebuildings.com/advert/pst-magic-crack-for-pc/ https://wakelet.com/wake/kxFKuSD6277Fv0Dm2bMMI

https://wakelet.com/wake/kxrkusDoz//rvobinzbmmi https://www.formworkcontractorsmelbourne.com/visualizer-crack-license-keyfull/

https://www.golfmotion.com.au/sites/default/files/webform/Free-Facebook-

Video-Downloader.pdf

https://www.filmwritten.org/?p=17623

https://sagitmymindasset.com/wp-content/uploads/2022/07/Shadow\_Stream \_Recorder\_Crack\_\_3264bit\_Latest.pdf

http://trek12.com/?p=1866

https://4f26.com/odarka-for-pc/

https://pascanastudio.com/sharepoint-content-deployment-wizard-freedownload-pc-windows-final-2022/

http://www.hva-concept.com/my-notes-keeper-license-keygen-free-mac-win/ https://arseducation.com/lastpass-sesame-20180114-crack-product-key-forwindows-2022/

https://offdq.com/2022/07/04/remote-shutdown-daemon-with-full-keygenfree-pc-windows/

https://surgery.duke.edu/system/files/webform/guaamau821.pdf https://natepute.com/advert/easy-time-crack-for-windows-latest-2022-2/ http://brainworksmedia.in/uncategorized/calculator-pro-crack-mac-winlatest/